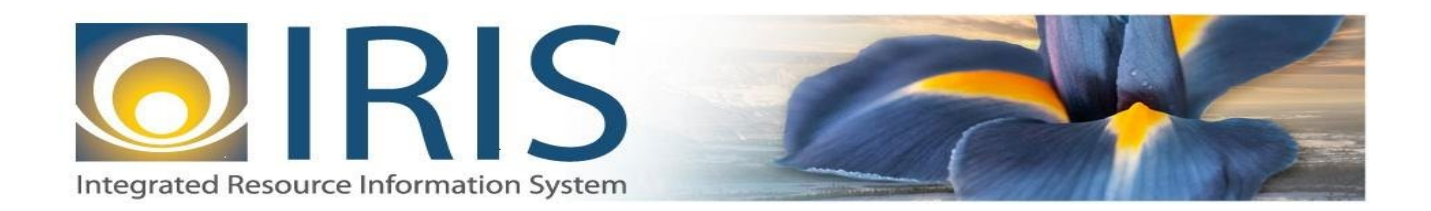

# INTEGRATED RESOURCE INFORMATION SYSTEM PROJECT

PRC Interface Design Document Template – XML Deliverable # 15 Interface Specifications

September 20, 2013 VERSION 0.1 SOA Internal Use Only

# **TABLE OF CONTENTS**

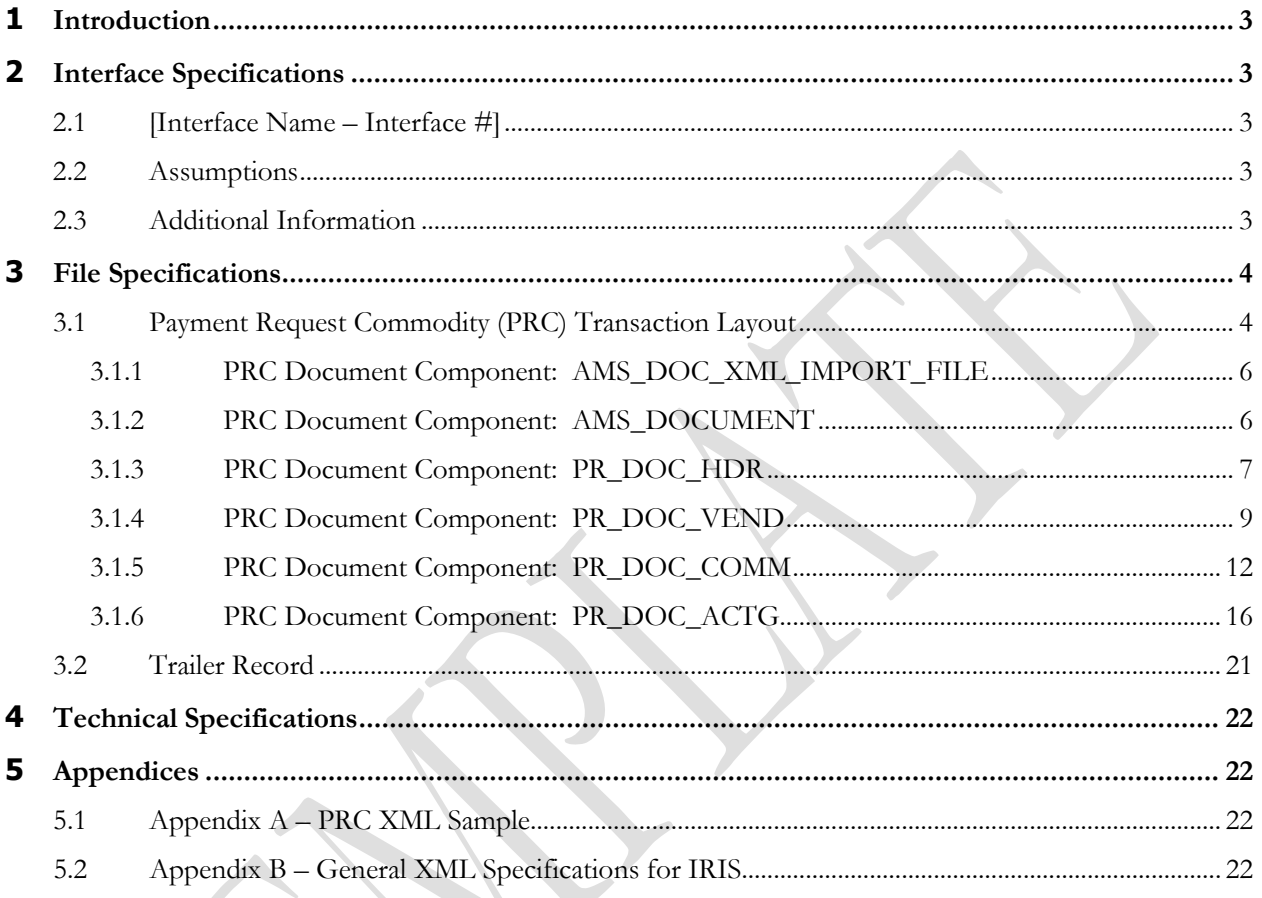

# <span id="page-2-0"></span>**1 INTRODUCTION**

The IRIS Commodity-based Payment Request (PRC) document records payment activity at the commodity level. It requires entry of the commodity code and commodity information (for example quantity). Through the use of a commodity code, you can distribute the expenditure to a set of predefined accounting lines with a set distribution percentage. Fixed Asset Purchases, discounts, taxes, retainage, and procurement card activity can all be tracked with the PRC.

- o Key features of the PRC document include the following: Supports entry of commodities and supporting commodity information, enabling direct payments (those with no supporting purchase order), as well as payments that reference prior transactions, for commodities to be processed within IRIS.
- o Supports entry of multiple vendors at the line level, allowing multiple vendors to be referenced within the same Payment Request document
- o Supports making payments against multiple budgets that span multiple budget fiscal years
- o Supports tracking of Fixed Asset purchases by first identifying a fixed asset purchase at the time the payment request is accepted into the system based on the Commodity Code specified on the PRC Commodity Line.

For interfaces, PRC Documents will have the following characteristics:

- There can be up to 99 accounting lines (regardless of the number of commodity lines) present on the document
- o PRC Modification documents cannot be sent through the Interface.
- o The PRC documents received through interfaces can reference PO documents.

AKSAS currently does not support recording payment at the commodity level.

## <span id="page-2-1"></span>**2 INTERFACE SPECIFICATIONS**

## <span id="page-2-2"></span>**2.1 [INTERFACE NAME – INTERFACE #]**

This section should contain a description of the specific interface and any information relative to the interface, such as schedule, volume, etc.

#### <span id="page-2-3"></span>**2.2 ASSUMPTIONS**

This interface will be developed under the following assumptions:

List all assumption related to the specific interface...

#### <span id="page-2-4"></span>**2.3 ADDITIONAL INFORMATION**

This section is for any additional information gathered about the specific interface. This could include the file naming convention, original file layout sample, etc.

#### **Volume**

**Cut-Over**

## <span id="page-3-0"></span>**3 FILE SPECIFICATIONS**

The following sections describe in detail the specifications of the Payment Request Commodity (PRC) document inbound interface template.

### <span id="page-3-1"></span>**3.1 PAYMENT REQUEST COMMODITY (PRC) TRANSACTION LAYOUT**

The PRC transaction consists of 6 required components. Exhibit 1 is a graphical representation of all components, the action explaining whether its inclusion is required or not, and its description. Exhibit 2 further illustrates the PRC document showing that it will have one AMS\_DOCUMENT record, one PR\_DOC\_HDR, one PR\_DOC\_VEND that can have one or multiple PR\_DOC\_COMM records associated with it, and one Trailer record. Each PR\_DOC\_COMM record can have one or many PR\_DOC\_ACTG records associated with it (up to 99 accounting lines). The remaining sections explain each component that constitutes a complete XML based PRC document.

The structure of an interface file with 2 PRC documents where each document is associated with 1 vendor record and 2 commodity records, and each commodity record is associated with 2 accounting lines will be as follows:

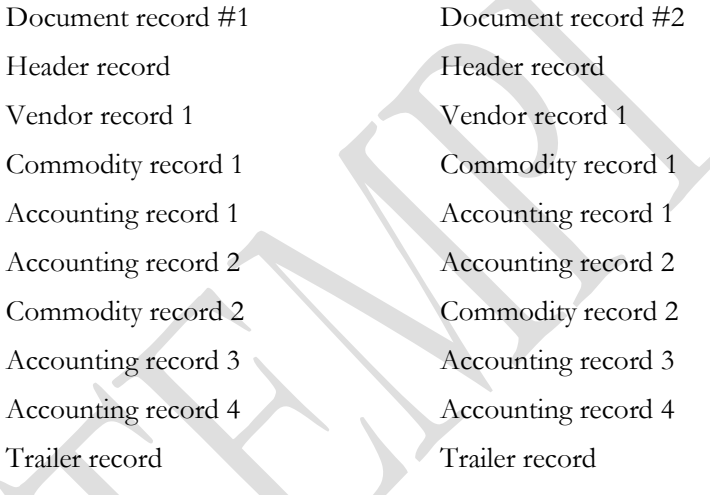

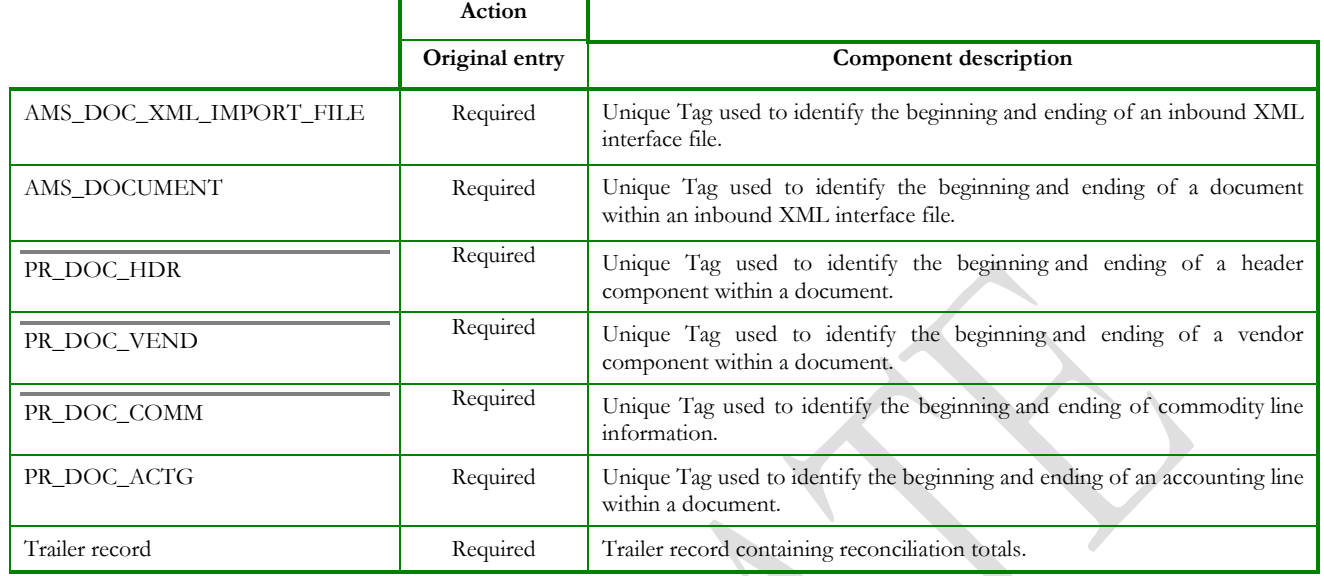

#### **Exhibit 1 PRC Transaction Required XML Components**

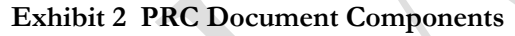

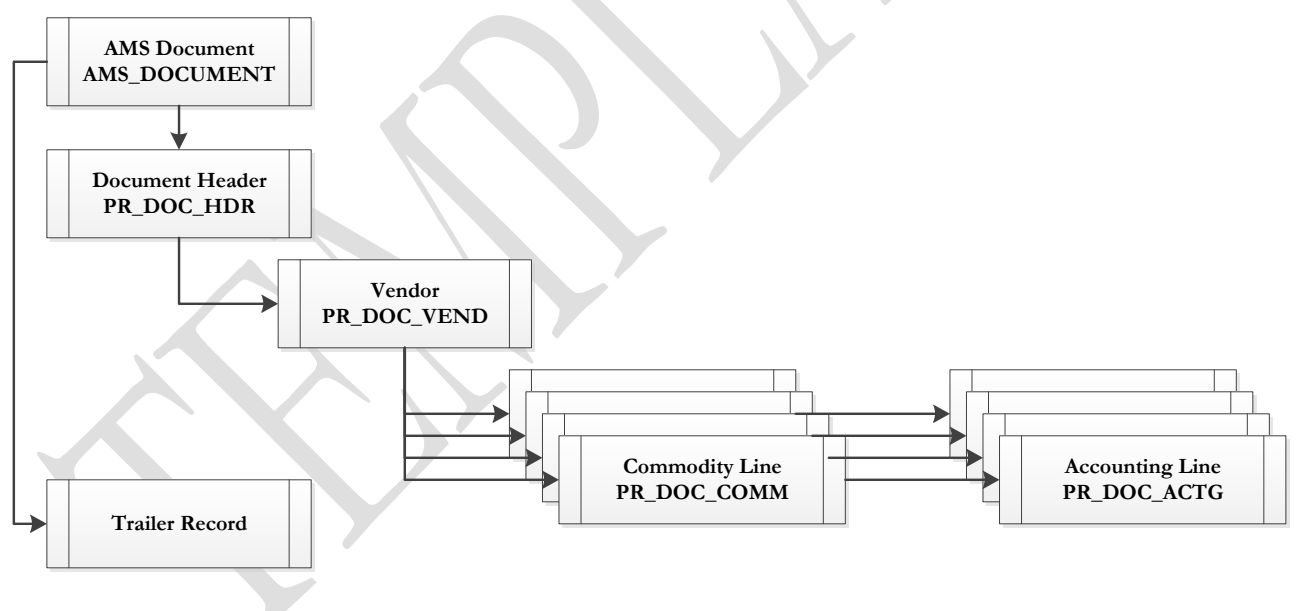

#### **3.1.1 PRC DOCUMENT COMPONENT: AMS\_DOC\_XML\_IMPORT\_FILE**

The following XML tags are a requirement for any XML file being submitted into the IRIS system. See Appendix A for an example of a fully qualified PRC XML example:

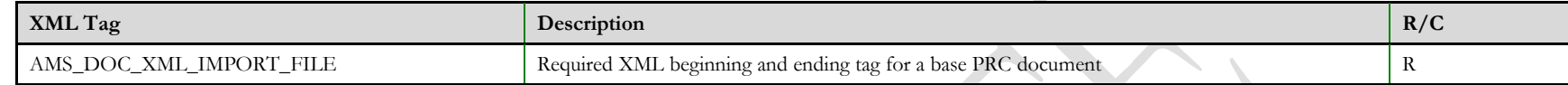

#### **3.1.2 PRC DOCUMENT COMPONENT: AMS\_DOCUMENT**

<span id="page-5-1"></span><span id="page-5-0"></span>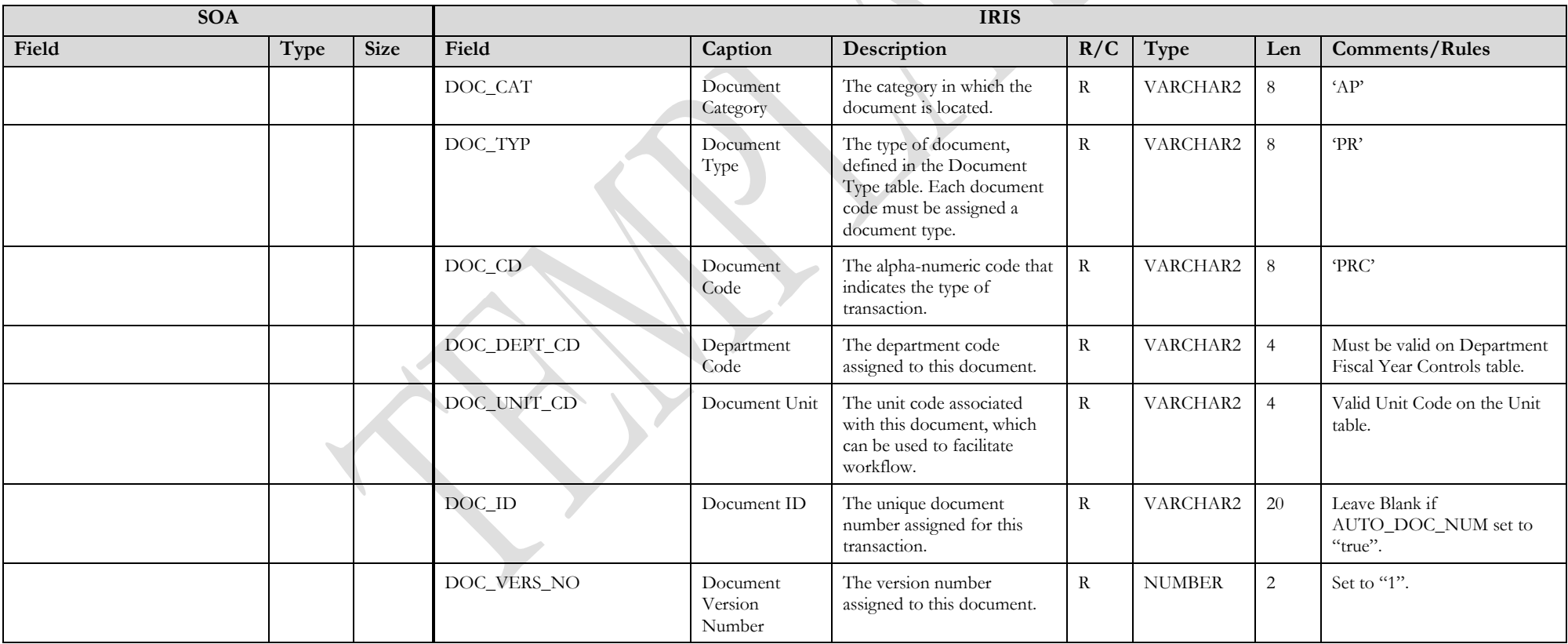

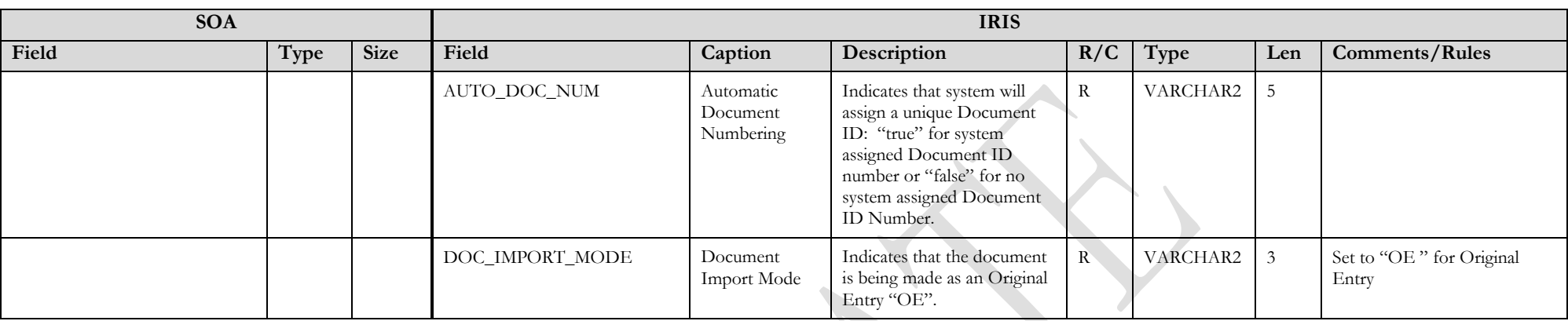

#### **3.1.3 PRC DOCUMENT COMPONENT: PR\_DOC\_HDR**

<span id="page-6-0"></span>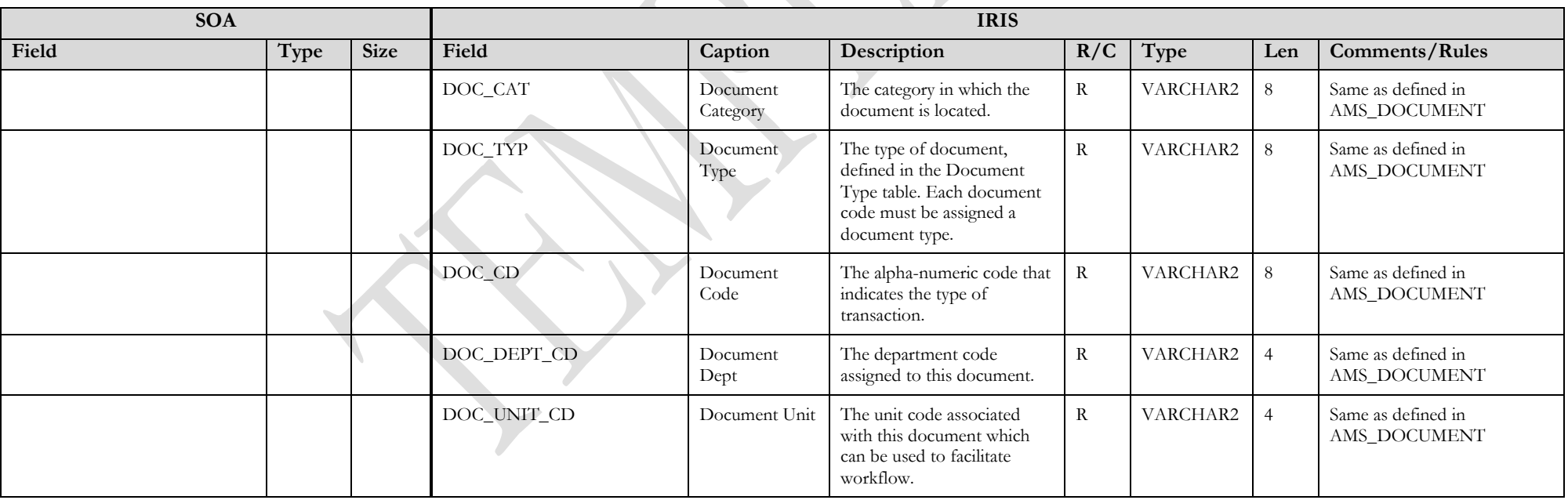

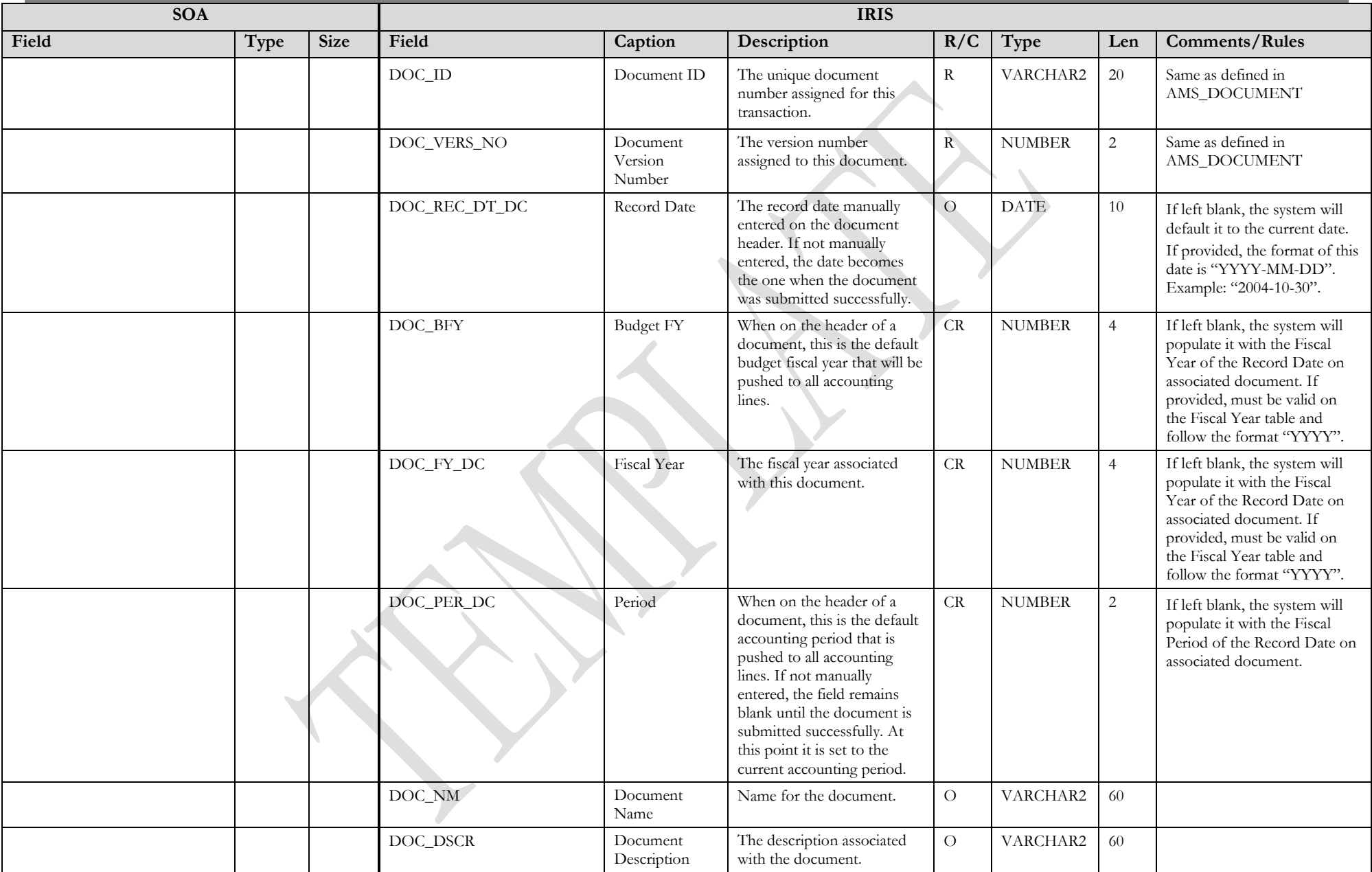

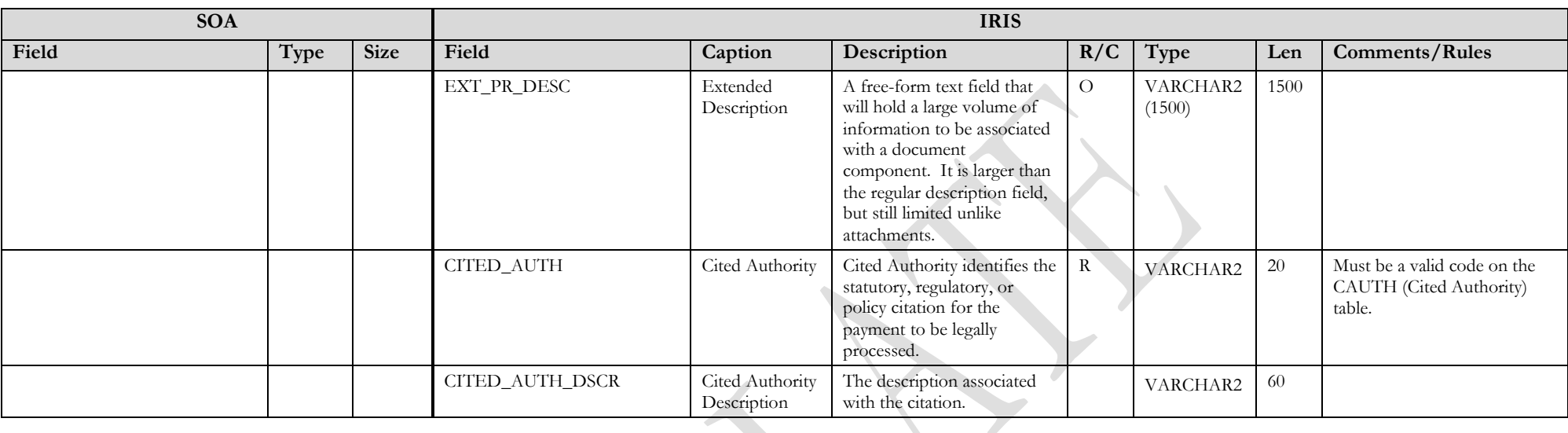

#### **3.1.4 PRC DOCUMENT COMPONENT: PR\_DOC\_VEND**

<span id="page-8-0"></span>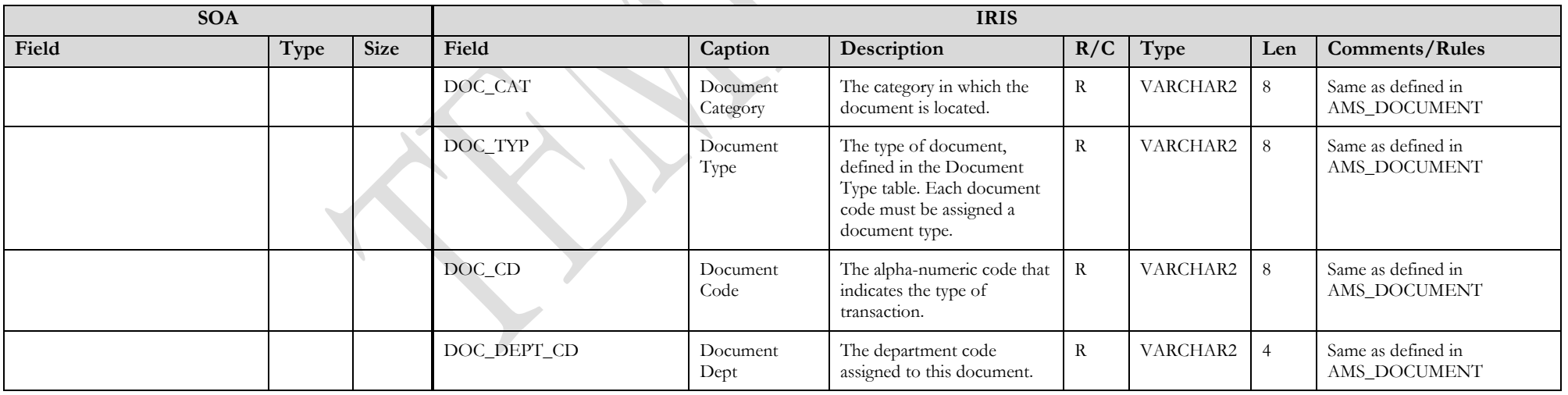

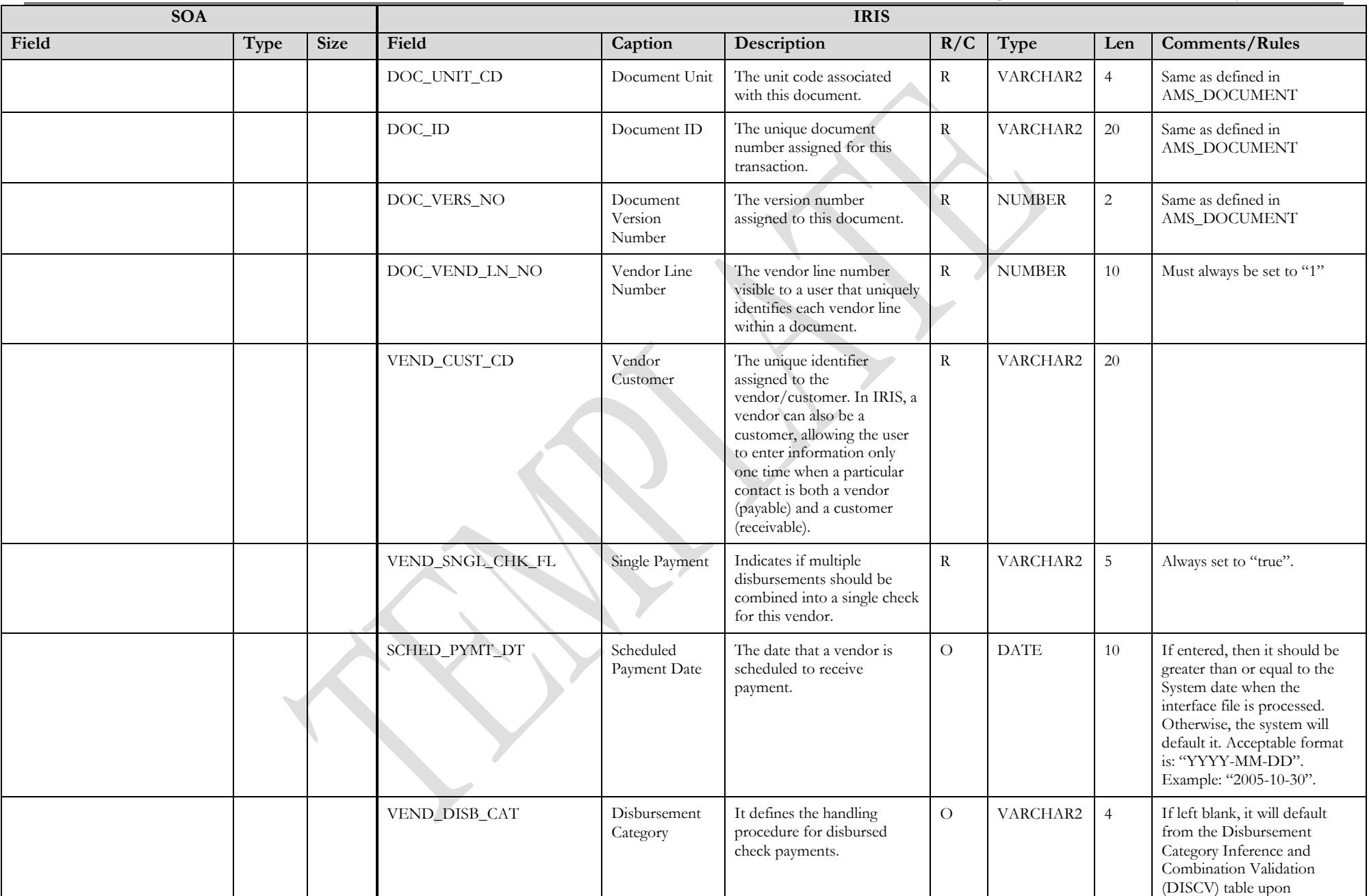

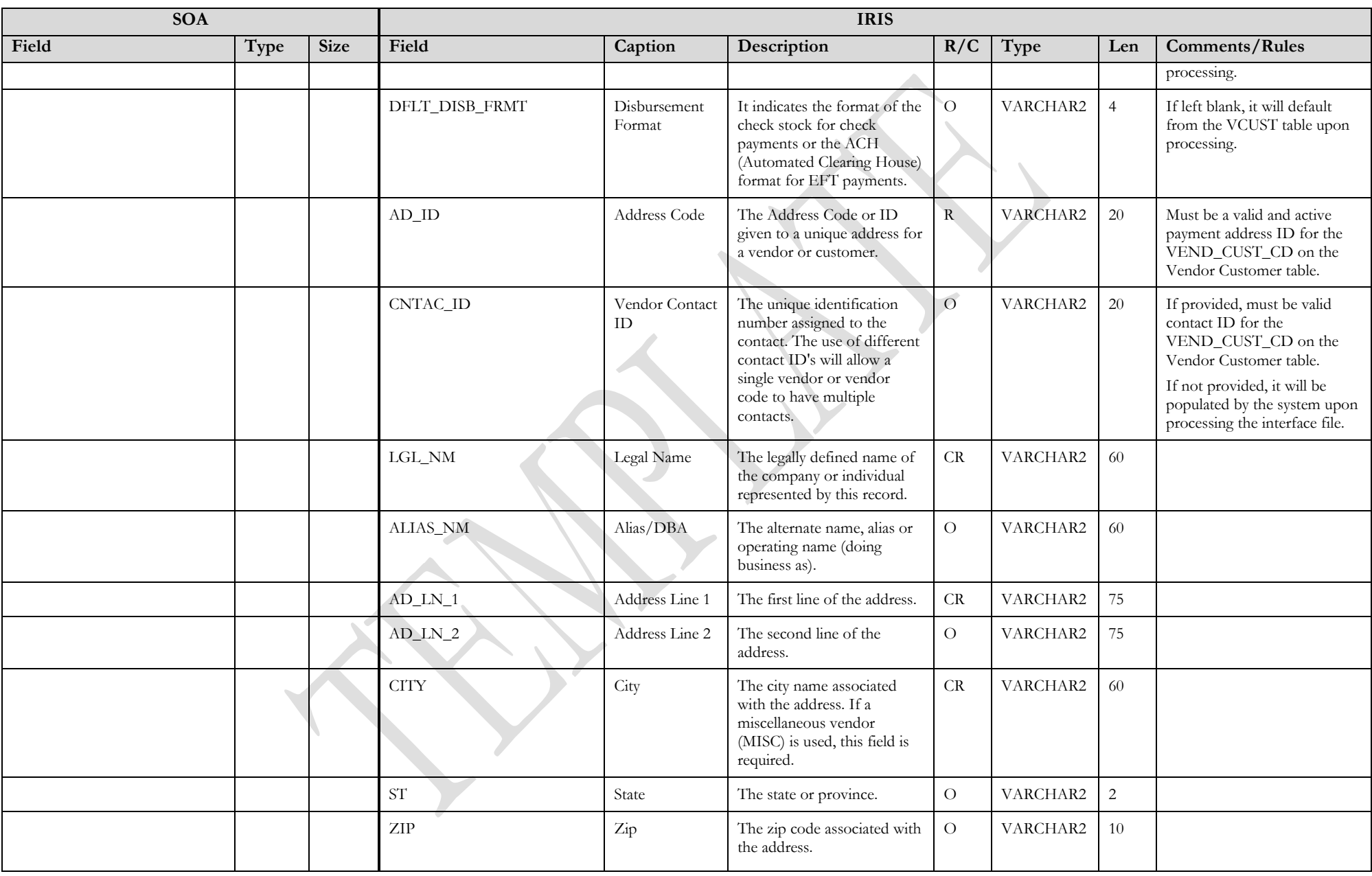

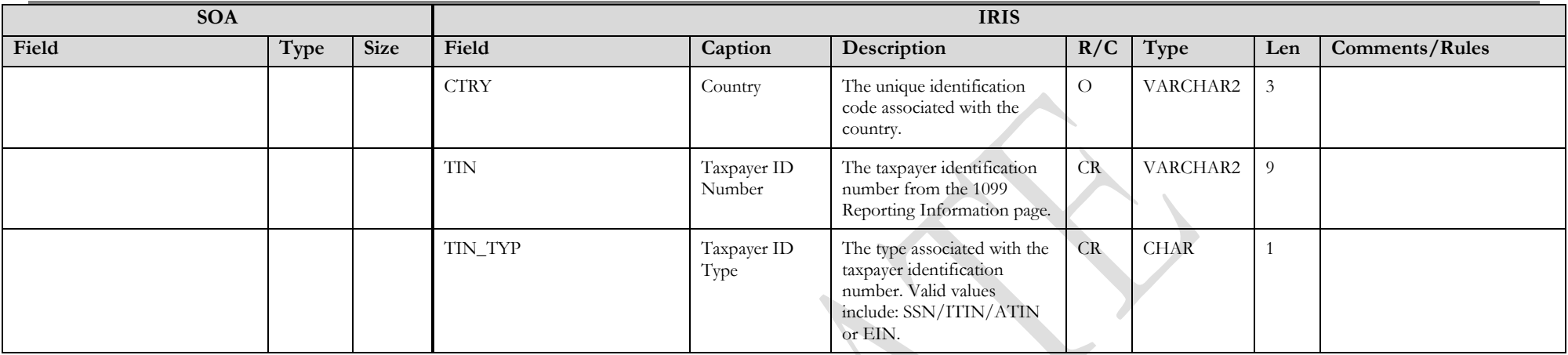

#### **3.1.5 PRC DOCUMENT COMPONENT: PR\_DOC\_COMM**

<span id="page-11-0"></span>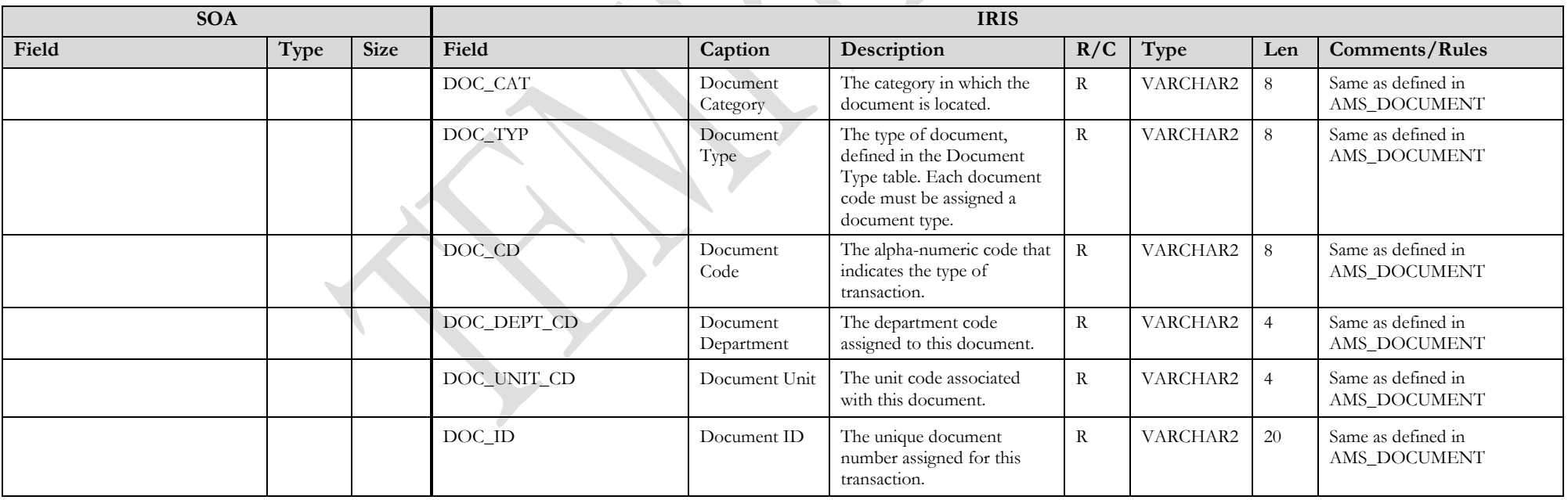

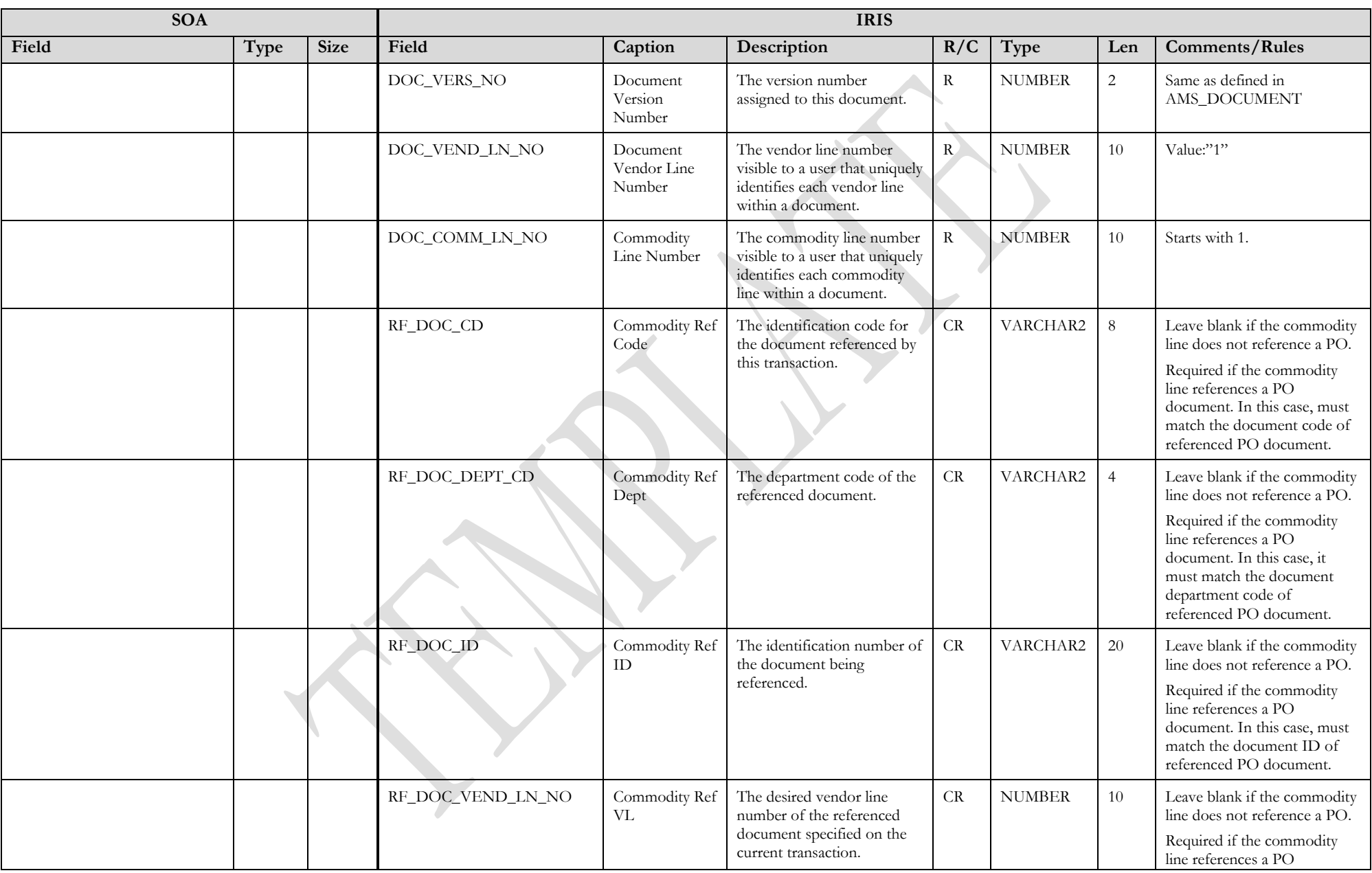

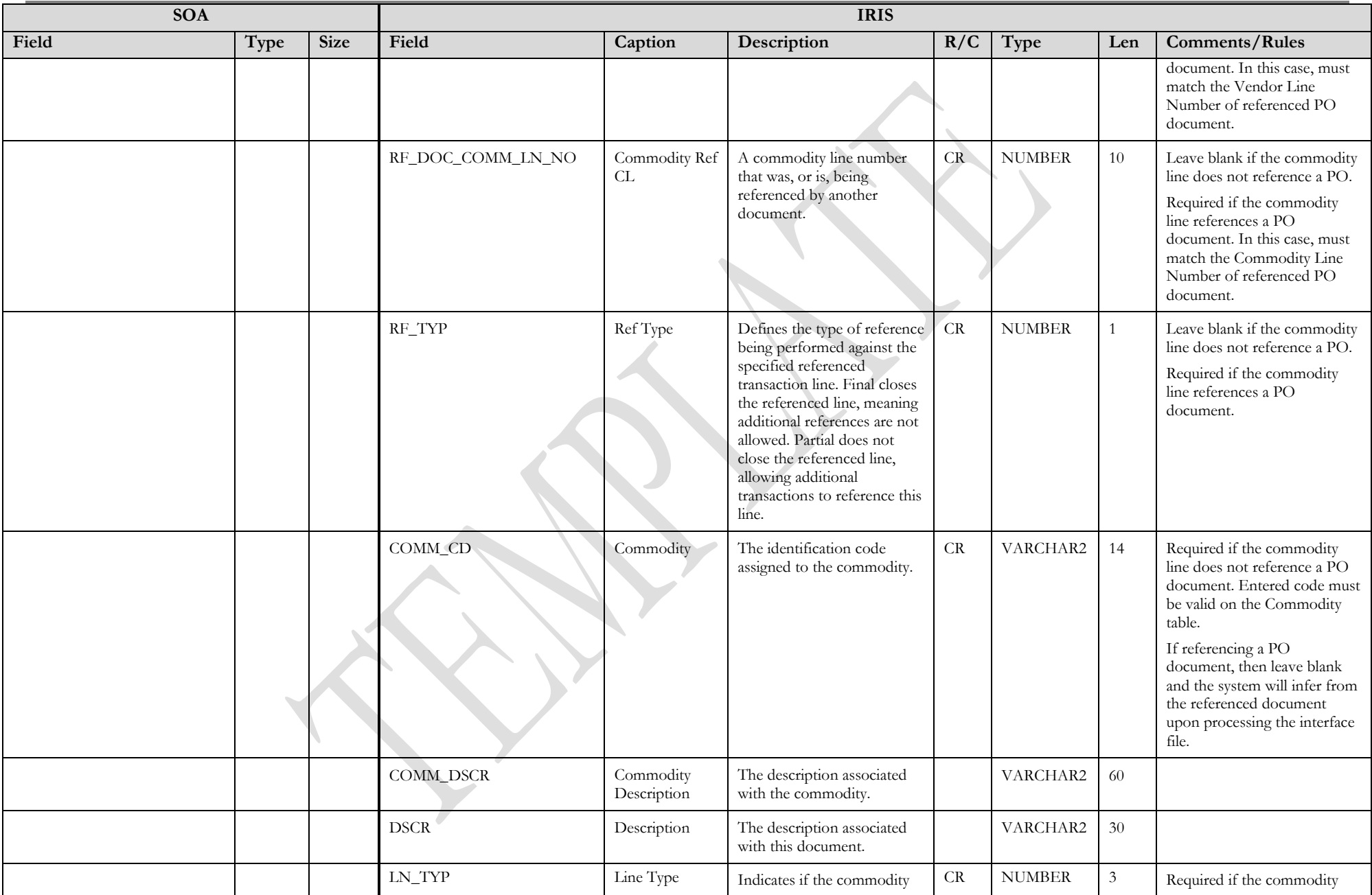

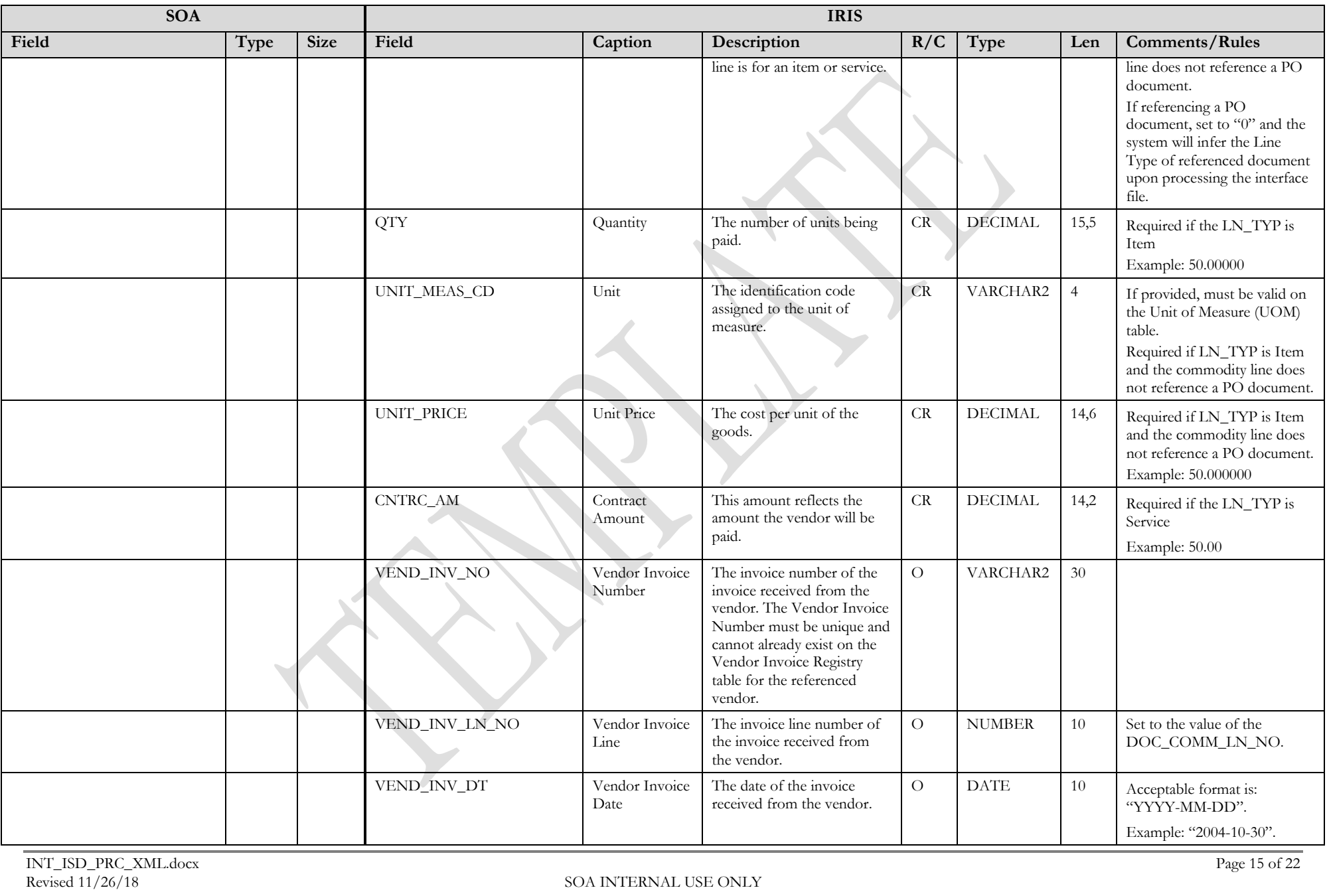

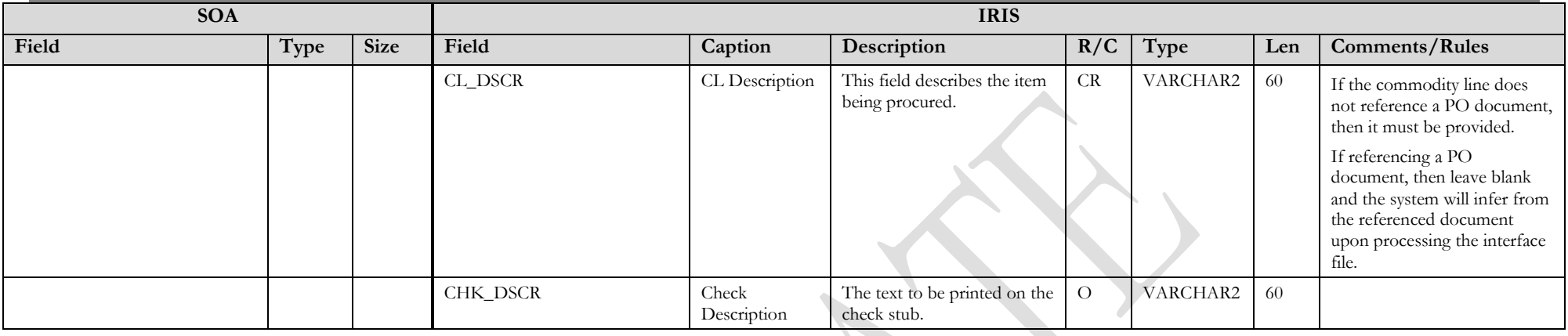

#### **3.1.6 PRC DOCUMENT COMPONENT: PR\_DOC\_ACTG**

<span id="page-15-0"></span>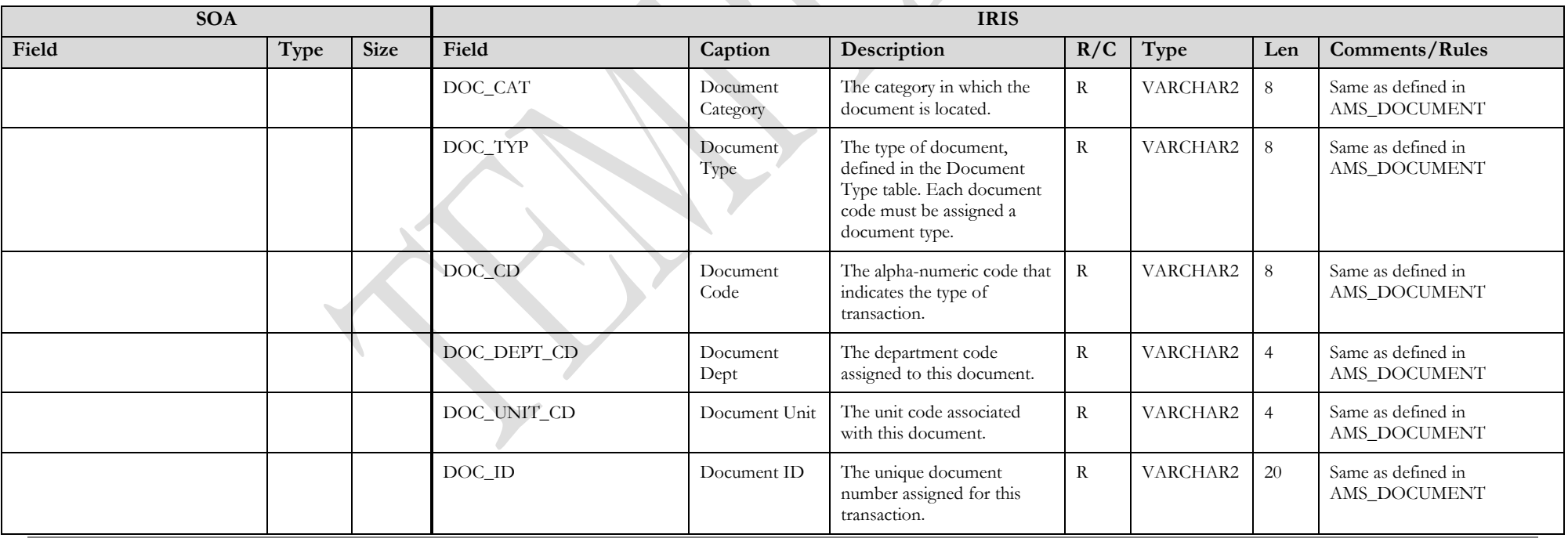

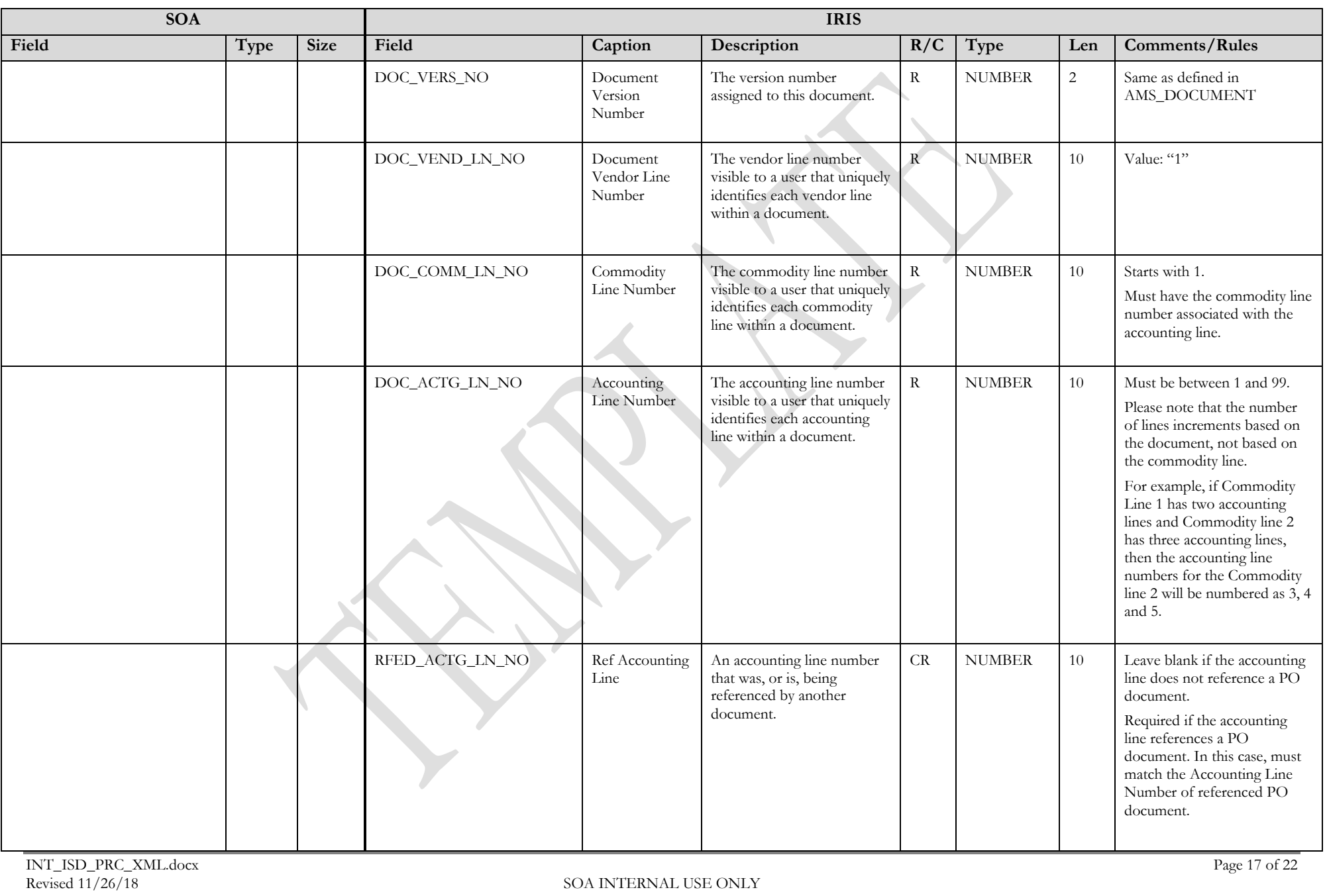

State of Alaska Integrated Resource Information System Project

| <b>SOA</b> |      |             | <b>IRIS</b>         |                          |                                                                                                    |             |                |                |                                                                                                    |  |
|------------|------|-------------|---------------------|--------------------------|----------------------------------------------------------------------------------------------------|-------------|----------------|----------------|----------------------------------------------------------------------------------------------------|--|
| Field      | Type | <b>Size</b> | Field               | Caption                  | Description                                                                                                    | R/C         | Type           | Len            | <b>Comments/Rules</b>                                                                                                    |  |
|            |      |             | RF_TYP              | Ref Type                 | Defines the type of reference<br>being performed against the<br>specified referenced<br>transaction line. Final closes<br>the referenced line, meaning<br>additional references are not<br>allowed. Partial does not<br>close the referenced line,<br>allowing additional<br>transactions to reference this<br>line. | CR          | <b>NUMBER</b>  | $\mathbf{1}$   | Leave blank if the accounting<br>line does not reference a PO<br>document.<br>Required if the accounting<br>line references a PO<br>document. In this case, must<br>always match the value on the<br>Reference Type of associated<br>commodity line.                                                              |  |
|            |      |             | ACTG_TMPL_ID        | Accounting<br>Template   | The unique identification<br>code assigned to the<br>accounting template.<br>Accounting templates are<br>used to bring in chart of<br>account element codes for<br>ease of data entry on<br>documents.                                                                                                    | CR          | VARCHAR2       | 6              | Required if the accounting<br>line does not reference a PO<br>document. Entered value<br>must be valid on the<br>Accounting Template<br>(ACTPL) table<br>If referencing a PO<br>document, then leave blank<br>and the system will infer from<br>the referenced document<br>upon processing the interface<br>file. |  |
|            |      |             | <b>ACTG_LN_DSCR</b> | Line<br>Description      | The description associated<br>with the accounting line.                                                                                                    |             | VARCHAR2       | 100            |                                                                                                    |  |
|            |      |             | EVNT_TYP_ID         | Event Type               | Event Type determines the<br>journal postings and<br>business rules for a<br>particular transaction.                                                                                                    | $\mathbf R$ | VARCHAR2       | $\overline{4}$ | Must be a valid value on<br>(AETDC) table.                                                                                                    |  |
|            |      |             | SUB_TOT_LN_AM       | Sub Total Line<br>Amount | The accounting line amount.                                                                                                    | ${\bf R}$   | <b>DECIMAL</b> | 14,2           |                                                                                                    |  |
|            |      |             | <b>CHK_DSCR</b>     | Check<br>Description     | The text to be printed on the<br>check stub.                                                                                                    | $\rm{O}$    | VARCHAR2       | 60             | Enter reason for check issue.                                                                                                    |  |
|            |      |             | FUND_CD             | Fund                     | The identification code<br>associated with the fund.                                                                                                    | $\rm{O}$    | VARCHAR2       | $\overline{4}$ | If provided, must be valid on<br>Fund (FUND) table.                                                                                                    |  |
|            |      |             | SFUND_CD            | Sub Fund                 | The identification code<br>associated with the sub-fund.                                                                                                    | $\rm{O}$    | VARCHAR2       | $\overline{4}$ | If entered, must be valid on<br>the Sub Fund table. To enter a<br>Sub Fund Code, the Fund                                                                                                    |  |

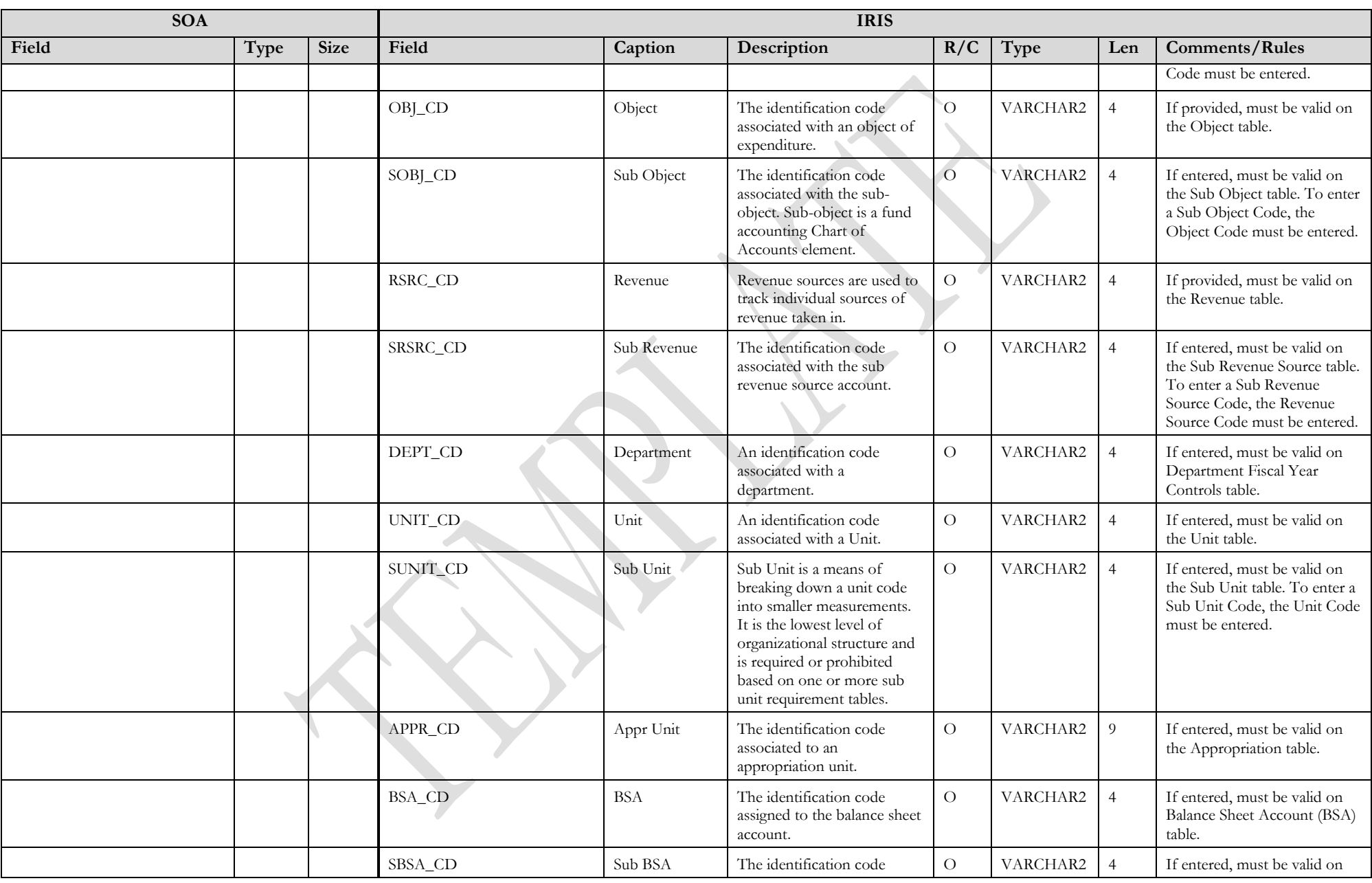

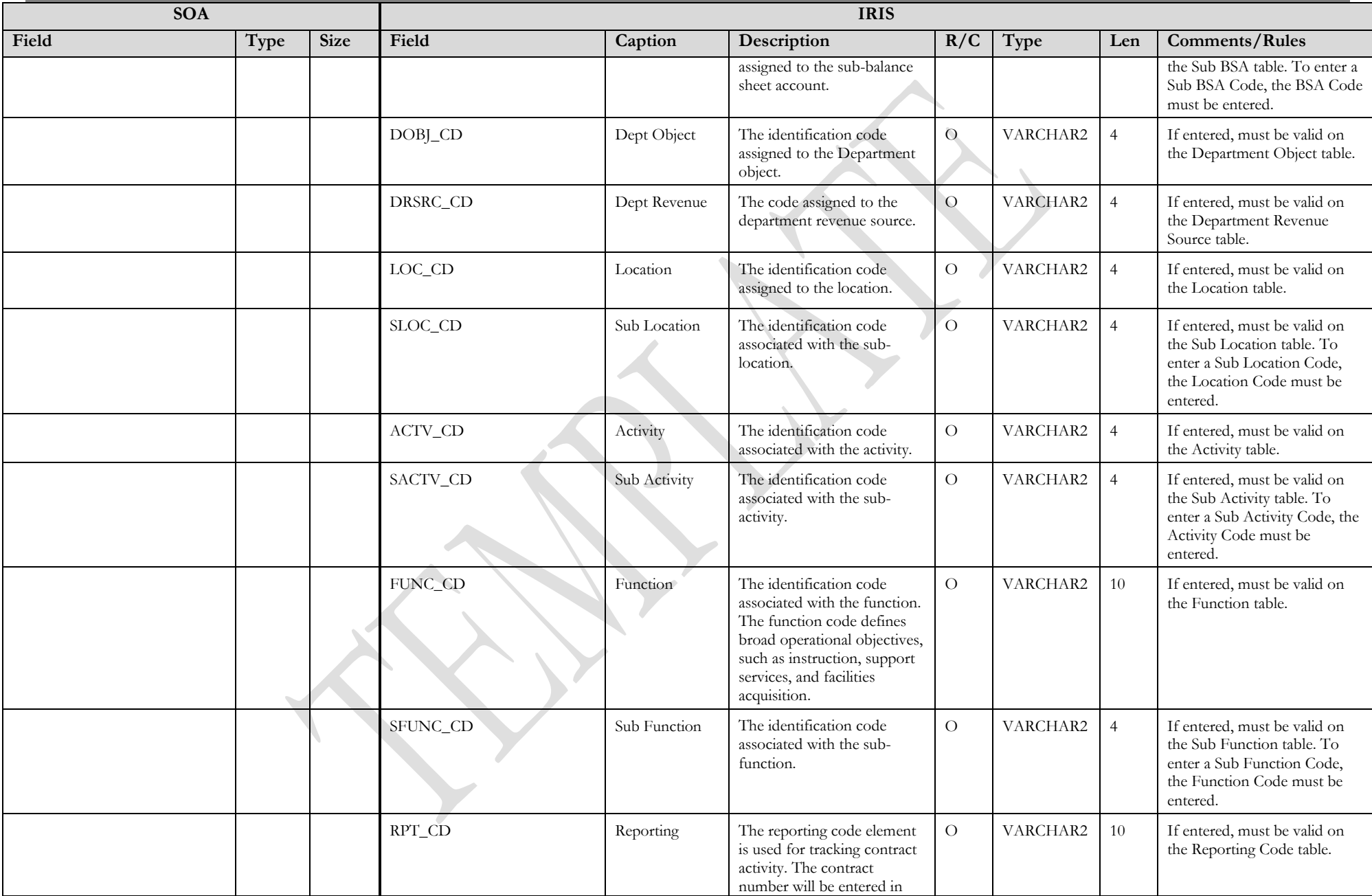

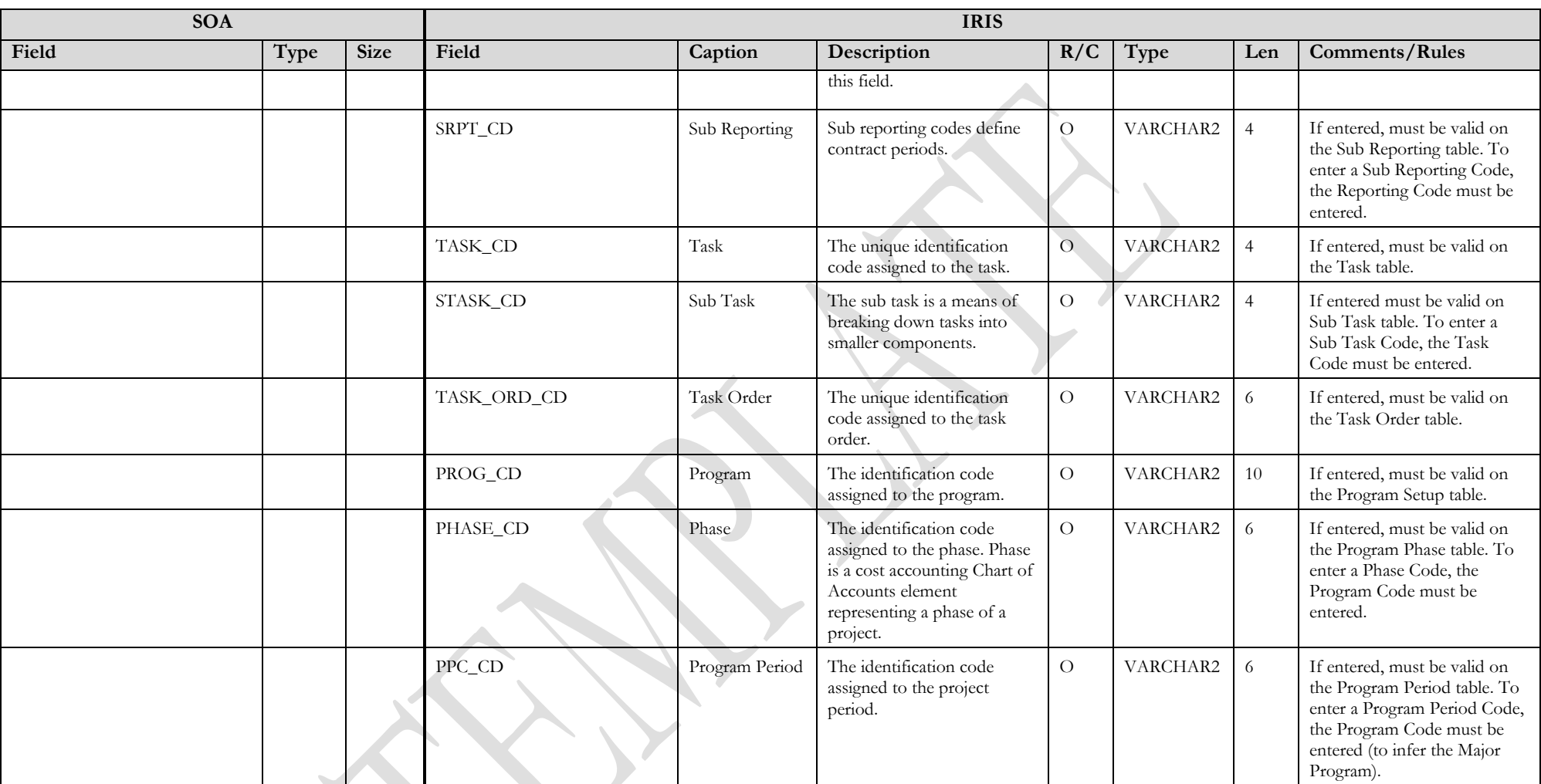

### **3.2 TRAILER RECORD**

For this interface file, the following data needs to be processed, calculated and stored in the IRIS database record table for reconciliation purposes.

<span id="page-20-0"></span>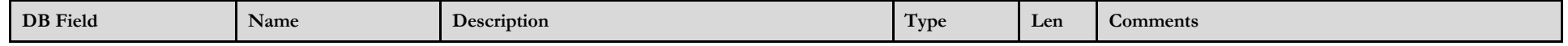

State of Alaska Integrated Resource Information System Project

| <b>DB</b> Field | Name             | Description                                               | <b>Type</b>    | Len  | <b>Comments</b>                                                                                                    |
|-----------------|------------------|-----------------------------------------------------------|----------------|------|----------------------------------------------------------------------------------------------------|
| INT FILE NAME   | File Name        | The text name of the file.                                | VARCHAR2       | 32   | This file name must match the file name of the physical<br>file.                                                   |
| INT RCD CNT     | Record Count     | The numeric count of all records within this file.        | NUMBER         | 10   | The count of all records within this file. This includes all<br>record types, including the trailer record itself. |
| INT HDR CNT     | Header Count     | The numeric count of all header records within this file. | NUMBER         | 10   | The count of all header records within this file.                                                                  |
| INT SUM ACCT1   | Summary Amount 1 | Summary total of dollar line amounts.                     | <b>DECIMAL</b> | 16,2 | Specify the total Line Amount                                                                                      |
| INT SUM ACCT2   | Summary Amount 2 | Summary total of dollar amounts2.                         | <b>DECIMAL</b> | 16,2 |                                                                                                    |

# **4 TECHNICAL SPECIFICATIONS**

The following document provides all technical specifications for all inbound interfaces.

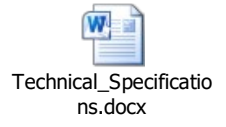

## **5 APPENDICES**

#### <span id="page-21-0"></span>**5.1 APPENDIX A – PRC XML SAMPLE**

The following file contains a sample for a Payment Request (PRC) document.

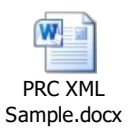

## **5.2 APPENDIX B – GENERAL XML SPECIFICATIONS FOR IRIS**

<span id="page-21-1"></span>The following file contains general information about the creation of XML files for IRIS:

<span id="page-21-3"></span><span id="page-21-2"></span>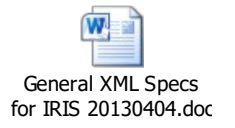